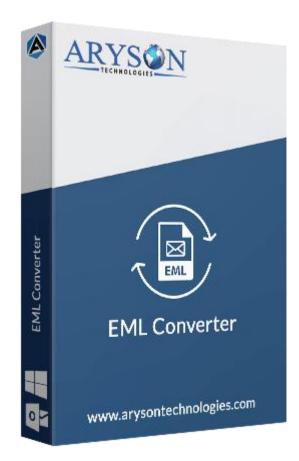

# **EML** Converter

(Software guide)

# Overview

EML Converter software converts EML files into various file formats. This EML solution can transfer the EML files into various file formats like PST, PDF, MSG, MBOX, HTML, CSV, etc. This EML solution exports EML file emails to different other email clients such as Gmail, Yahoo, Thunderbird, Office 365, iCloud, IMAP Server, etc. Also, it has the ability to convert specific mailboxes with attachments.

# What's New in this version?

- Not any limitation on EML file size.
- Migrates EML files to different email accounts.

- Intuitive & interactive user interface.
- **Batch conversion** of EML files with attachments.

### Key features

- Convert EML to PST, MSG, MBOX, PDF, HTML, CSV, and DOC file formats
- Exports EML mailboxes to Gmail, Outlook, Apple Mail, Thunderbird, Yahoo, iCloud, and Office 365 Accounts.
- Conversion of multiple EML files in one attempt.
- Segregate various EML mailboxes using the **Mail Filter** option.
- Simple & Easy to use software interface.
- Custom folder name option for resultant files/folders.
- **Safe migration** of EML email files without losing a single data.
- Demo version of the software converts the first **50 EML** files without any cost.
- Compatible with all the major versions of **Windows** OS.

### Minimum System Requirement

Processor: 1GHz Processor (2.4 GHz is recommended)
Operating System: Windows 10/8.1/8/7/Windows Vista/ XP and below versions
Memory: 512 MB RAM (1 GB Recommended)
Disk Space: 500 MB of Free Hard Disk Space (1 GB Recommended)

### Installation Process of Aryson Software

Follow the steps to Install the Aryson Technologies software on your system:

- Firstly, Visit the official website of **Aryson Technologies**. (<u>https://www.arysontechnologies.com</u>)
- After that Click on the **Product Section** of the Website and choose the software that you need to download from the navigation list.
- After that, You will find a product description page of your selected software. From the description page, tap on the **Download Now** button.
- After downloading, **double click** on downloaded .exe of the tool. Or visit the download location from your computer and **run** the software as **Administrator**.

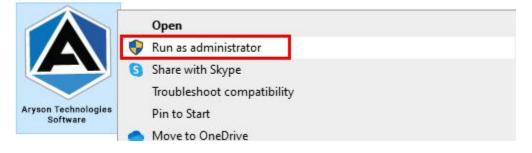

• Click the **Next** button to continue the installation setup of the software.

| 🛃 Setup - Aryson Technolo | gies Software                                                                                            | 5 <u>-</u>        |        |
|---------------------------|----------------------------------------------------------------------------------------------------|-------------------|--------|
|                           | Welcome to the Ary<br>Software Setup Wiz                                                                 |                   | logies |
| G                         | This wll install Aryson Tech<br>computer.<br>A previous installation has<br>to update that installation? | been detected.    |        |
|                           | Yes, update the existing in<br>O No, install into a different o                                          | an arresta a      |        |
|                           | Click Next to continue, or Canc                                                                          | el to exit Setup. |        |
|                           |                                                                                                    | Next >            | Cancel |

• Choose the **destination directory** of the software and click **Next**.

| 👮 Setup - Aryson T                      | echnologies Software                |                    | 2003    |            | $\times$ |
|-----------------------------------------|-------------------------------------|--------------------|---------|------------|----------|
| Select Destination<br>Where should Ar   | Directory<br>yson Technologies Soft | ware be installed? |         |            |          |
| Select the folder w<br>then click Next. | vhere you would like Ary            | son Technologies S | oftware | e be insta | alled,   |
| C:\Program Files\A                      | ryson Technologies Softw            | are                |         | Browse .   | •••      |
| Required disk space:                    | 223 MB                              |                    |         |            | _        |
| Free disk space:                        | 60 GB                               |                    |         |            |          |
|                                         |                                     |                    |         |            |          |
|                                         |                                     |                    |         |            |          |
|                                         |                                     |                    |         |            |          |
|                                         |                                     |                    |         |            |          |
|                                         |                                     |                    |         |            |          |
|                                         |                                     |                    |         |            |          |
| ryson                                   |                                     |                    | 8 F.    |            |          |
|                                         |                                     | < Back             | Next >  | Ca         | ancel    |

• Now, you have installed the software on your system. Click **Finish** to launch the software.

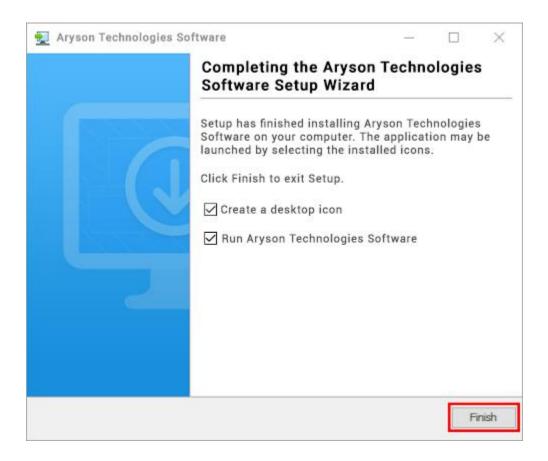

#### LiveChat:

http://messenger.providesupport.com/messenger/0pi295uz3ga080c7lxqxxuaoxr.html Visit Our Site: https://www.arysontechnologies.com/ Contact Us: https://www.arysontechnologies.com/contact-us.html Submit your Review:

https://www.arysontechnologies.com/client-reviews.html

### Uninstallation Procedures for Aryson Software

- Turn On your system or PC.
- Now, search the Control Panel and Open it.

| All Apps Documents Web M          | lore 🔻 | Ŕ                 | ) |
|-----------------------------------|--------|-------------------|---|
| Best match                        |        |                   |   |
| Control Panel<br>App              |        |                   |   |
| Apps                              |        | Control Panel     |   |
| Settings                          | >      | Арр               |   |
| Search the web                    |        |                   |   |
| ℅ control panel - See web results | >      | 🖾 Open            |   |
| Settings (3)                      |        | Den file location |   |
|                                   |        | -🛱 Pin to Start   |   |
|                                   |        | -🛱 Pin to taskbar |   |
|                                   |        |                   |   |
|                                   |        |                   |   |
|                                   |        |                   |   |
|                                   |        |                   |   |
|                                   |        |                   |   |
|                                   |        |                   |   |
|                                   |        |                   |   |
| 20 20 19422 - 32                  |        |                   |   |
| Control Panel                     |        | o 🛱 💽 📕 🐂 🚺 🛓     |   |

• Here, find the program section and click on Uninstall a program.

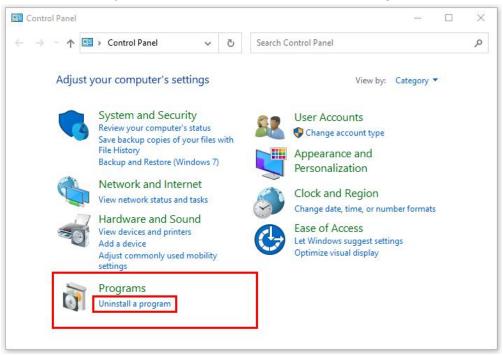

• After that, choose the **software** that you want to uninstall. Additionally, **Right-click** on the software and click **Uninstall**.

| Aryson office - Programs and P                                                     | eatures                                                                                           |         | - 0                       | ×   |
|------------------------------------------------------------------------------------|---------------------------------------------------------------------------------------------------|---------|---------------------------|-----|
| ← → × ↑ 🖬 « Program                                                                | s > Programs and Features v                                                                       | Ö       | Aryson office             | ×   |
| Control Panel Home<br>View installed updates<br>Turn Windows features on or<br>off | Uninstall or change a program<br>To uninstall a program, select it from the list and t<br>Repair. | hen cli | ick Uninstall, Change,    | 01  |
|                                                                                    | Organize  Uninstall/Change Name Aryson Technologies Software Uninstall/Change                     |         | Bill<br>Publisher<br>ange | • 🕜 |
|                                                                                    | <                                                                                                 |         |                           |     |
|                                                                                    | arysontechnologies.com Product vers                                                               |         | www.arysontechnolog       |     |

• After that, tap the **Next** button to Uninstall the Aryson software.

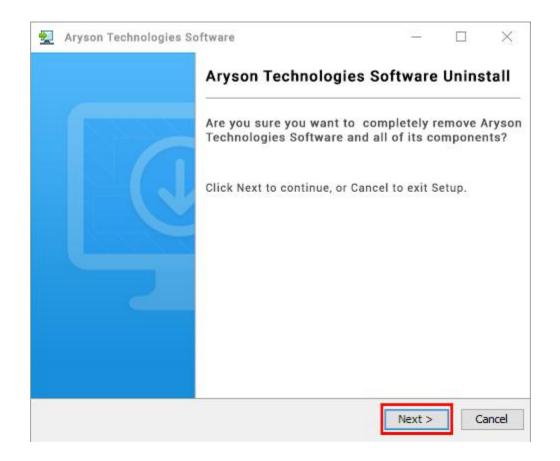

• Now you have **successfully uninstalled** the Aryson software. Click on the **Finish** button.

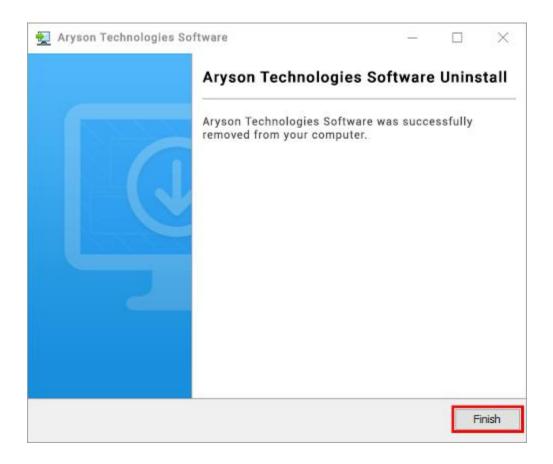

#### LiveChat:

http://messenger.providesupport.com/messenger/0pi295uz3ga080c7lxqxxuaoxr.html Visit Our Site: https://www.arysontechnologies.com/ Contact Us: https://www.arysontechnologies.com/contact-us.html Submit your Review: https://www.arysontechnologies.com/client-reviews.html

# **User Interface**

As you launch the software, the welcome screen of EML Converter software will display like mentioned below picture:

| Aryson EML Converter Tool(Demo)<br>Menu Buy Tools Help                         | - I X                                                                                                    |
|--------------------------------------------------------------------------------|----------------------------------------------------------------------------------------------------|
| Aryson EML Converter Tool<br>Best Tool to Migrate EML Files into Different     | Mail format and Email Clients                                                                                                    |
| Best Tool to Migrate EML Files into Different<br>Mail format and Email Clients | EML File (.eml)                                                                                                    |
| P PST MBOX                                                                     | Single File     (Select This option for single file,Browse the file and then click on Next Button Below).     Browse     O Multiple Files/Folder     (Select This Option for multiple Files /Folders and then click on Next Button Below). |
|                                                                                | Select Path For Log and Temporary File(s) C: Users\Admin\Documents C: Users\Admin\AppData\Local\Temp\/./.Temp Path                                                                                                    |
| © Aryson Technologies. All Rights Reserved                                     | Next                                                                                                    |

# Working of EML Converter

Step 1:- Download and install EML Converter Software.

| Aryson EML Converter Tool(Demo)<br>Menu Buy Tools Help                         | - <u> </u>                                                                                                    |
|--------------------------------------------------------------------------------|----------------------------------------------------------------------------------------------------|
| Aryson EML Converter Tool<br>Best Tool to Migrate EML Files into Different     | Mail format and Email Clients                                                                                                    |
| Best Tool to Migrate EML Files into Different<br>Mail format and Email Clients | EML File (.eml)                                                                                                    |
|                                                                                | Single File     (Select This option for single file,Browse the file and then click on Next Button Below).     Browse     O Multiple Files/Folder     (Select This Option for multiple Files /Folders and then click on Next Button Below). |
|                                                                                | Select Path For Log and Temporary File(s) C:\Users\Admin\Documents// Log Path                                                                                                    |
|                                                                                | C: {Users \Admin \AppData \Local\Temp \/./Temp Path                                                                                                    |
| © Aryson Technologies. All Rights Reserved                                     | () Next                                                                                                    |

Step 2:- Select Single files or Multiple file/folders to add EML files and click on Next button.

| Aryson EML Converter Tool (Demo)<br>Menu Buy Tools Help                        | - I X                                                                                                    |
|--------------------------------------------------------------------------------|----------------------------------------------------------------------------------------------------|
| Aryson EML Converter Tool<br>Best Tool to Migrate EML Files into Different     | Mail format and Email Clients                                                                                                    |
| Best Tool to Migrate EML Files into Different<br>Mail format and Email Clients | EML File (.eml)                                                                                                    |
| O OST<br>Office 355<br>P PT                                                    | Single File     (Select This option for single file,Browse the file and then click on Next Button Below).    Browse     O Multiple Files/Folder     (Select This Option for multiple Files /Folders and then click on Next Button Below). |
|                                                                                | Select Path For Log and Temporary File(s)  C: \Users\Admin\Documents /./ Log Path  C: \Users\Admin\AppData\Local\Temp\/Temp Path                                                                                                    |
| © Aryson Technologies. All Rights Reserved                                     | () Next                                                                                                    |

**Step 3:-** Now, choose EML files from the tree to **preview** the emails before conversion and press **Next** button.

| Best Tool to Migrate EML File   | es into Diff                                                                                                    | Ol<br>erent Mail                                                                                                    | format and               | d Email Cli | ents |                                                                                                    | 🗑 🔎 ? Li                            |
|---------------------------------|----------------------------------------------------------------------------------------------------|----------------------------------------------------------------------------------------------------|--------------------------|-------------|------|----------------------------------------------------------------------------------------------------|-------------------------------------|
| 🖓 🤫 DE5KTOP-20U920I             | From                                                                                                    | Subject                                                                                                    | Date                     | Attachment  | Fron | Microsoft 365 Message center" <                                                                                                    | Date Mon Sep 27 10:04:21 IST 2021   |
| 🖹 🏹 🛃 EML File (.eml)           | "Non-                                                                                                    | and the same of the same of th | Tue Sep 28               | 1           |      |                                                                                                    |                                     |
| 🖻 🔽 🥐 C:\Users\Admin\Downloads\ | Summer of                                                                                                    | a decreased in                                                                                                    | Tue Sep 28               | ÷           |      | 🔪 Preview 🛛 🖉 Attachment                                                                                                    | Subject Weekly digest: Microsoft se |
| Inbox                           | Talifactory.                                                                                                    | Managements.                                                                                                    | Thu Sep 23               | 65          |      |                                                                                                    |                                     |
|                                 | Training the                                                                                                    | Assessed                                                                                                    | Thu Sep 23               | 8           |      |                                                                                                    |                                     |
|                                 | "Normality                                                                                                    | Page                                                                                                    | Wed Sep 29               |             |      |                                                                                                    |                                     |
|                                 | "Hereated                                                                                                    | Phone Inc.                                                                                                    | Wed Sep 29               | 0           |      |                                                                                                    |                                     |
|                                 | "New York                                                                                                    | (Progen)                                                                                                    | Fri Sep 24               |             |      | Microsoft                                                                                                    |                                     |
|                                 | "Hereated                                                                                                    | (Mages)                                                                                                    | Fri Sep 24               |             |      |                                                                                                    |                                     |
|                                 | "Hereased                                                                                                    | Proget                                                                                                    | Fri Sep 24               |             |      |                                                                                                    |                                     |
|                                 | "The second second seco | The second second second second second second second second second second second second second second second se                                                                                                    | Fri Sep 24               | <u></u>     |      |                                                                                                    |                                     |
|                                 |                                                                                                    | The second second second second second second second second second second second second second second second se                                                                                                    | Tue Sep 21               |             |      |                                                                                                    |                                     |
|                                 |                                                                                                    | -                                                                                                    | Tue Sep 21               |             |      | Maccada                                                                                                    | ntor                                |
|                                 | -                                                                                                    | and the second second se                                                                                                    | Mon Sep 27               |             |      | Message ce                                                                                                    | inter                               |
|                                 | -                                                                                                    | and the second second s | Mon Sep 27               |             |      |                                                                                                    |                                     |
|                                 | -                                                                                                    | in a feat                                                                                                    | Mon Sep 20               | 8           |      | announcem                                                                                                    | ante                                |
|                                 | -                                                                                                    | And And                                                                                                    | Mon Sep 20<br>Tue Sep 28 | 12          |      | announcen                                                                                                    | ients,                              |
|                                 | -                                                                                                    |                                                                                                    | Tue Sep 28               | <u> </u>    |      |                                                                                                    |                                     |
|                                 | n                                                                                                    |                                                                                                    | Mon Sep 27               |             |      | Sentember                                                                                                    | 20-26, 2021                         |
|                                 | -                                                                                                    |                                                                                                    | Mon Sep 27               |             |      | September                                                                                                    | 20-20, 202                          |
|                                 | -                                                                                                    | Incase Second                                                                                                    | Sat Sep 25               |             |      |                                                                                                    |                                     |
|                                 | And the second second                                                                                                    | Color Street                                                                                                    | Mon Sep 27               | <u>A</u>    |      |                                                                                                    |                                     |
|                                 | and the second second s | Manual Street                                                                                                    | Mon Sep 27               |             |      | and the second second se |                                     |
|                                 | - and the second                                                                                                    | Manual Manual                                                                                                    | Sat Sep 25               | 10          |      |                                                                                                    |                                     |
|                                 | - and the second                                                                                                    | Manual Manual                                                                                                    | Thu Sep 30               | 1           |      |                                                                                                    |                                     |
|                                 | Consultant.                                                                                                    | Manual Manual                                                                                                    | Thu Sep 30               | 0           |      |                                                                                                    |                                     |
|                                 | The second second second second second second second second second second second second second second second se                                                                                                    | Manual Manual                                                                                                    | Tue Sep 28               | Ø           |      |                                                                                                    |                                     |
|                                 | - manufactor                                                                                                    | Read Read                                                                                                    | Tue Sep 28               | Ø           |      | Major updates                                                                                                    |                                     |
|                                 | and the                                                                                                    | Read Read                                                                                                    | Mon Sep 27               | <u>I</u>    |      |                                                                                                    |                                     |
|                                 | and the second                                                                                                    | Read Read                                                                                                    | Mon Sep 27               | <u>I</u>    |      |                                                                                                    |                                     |
|                                 | Consultant Inc.                                                                                                    | Manual Manual                                                                                                    | Mon Sep 27               | 4           | ~    | Exchange Online a                                                                                                    | nd Basic Auth –                     |
|                                 | Total Message                                                                                                    | e 1                                                                                                    | 10                       |             | <    |                                                                                                    |                                     |

**Step 4:-** Choose the different email parameters as per your needs.

| Aryson EML Converter Tool(Demo)                                            |                 |                    |          | >                         |
|----------------------------------------------------------------------------|-----------------|--------------------|----------|---------------------------|
| Aryson EML Converter Tool<br>Best Tool to Migrate EML Files into Different | : Mail format a | nd Email Clients   | 1        | 🤋 🕨 ? i                   |
| Saves/Backup/Migrate As : PST                                              |                 | ~                  |          |                           |
| Remove Duplicate Mail On basis of To, From, Subject, Bcc, Body             | 0               | 🗌 Mail Filter      |          |                           |
| Save in Same(Source and Destination Folder are same)                       | 0               | Start Date En      | d Date   |                           |
| Migrate or Backup Emails Without Attachment files                          | 0               |                    |          |                           |
| Split Resultant PST 1 😴 MB 🗸                                               | 0               |                    |          |                           |
|                                                                            |                 | Custom Folder Name |          | 0                         |
| C:\Users\Admin\                                                            |                 |                    |          | Path to Save              |
|                                                                            |                 |                    |          |                           |
|                                                                            |                 |                    |          |                           |
|                                                                            |                 |                    | Previous | $\Leftrightarrow$ Convert |

Step 5:- Next select file saving file format from the drop-down menu.

| Aryson EML Converter Tool(Demo)                       |                                            |                    |          | – 🗆 X                               |
|-------------------------------------------------------|--------------------------------------------|--------------------|----------|-------------------------------------|
| Aryson EML Converte<br>Best Tool to Migrate EML Files | er Tool<br>nto Different Mail format and I | Email Clients      |          | 🛒 P ? i                             |
| Saves/Backup/Migrate As :                             | PDF                                        |                    | ~        |                                     |
|                                                       | Amazon WorkMail                            |                    | ^        |                                     |
| Remove Duplicate Mail On basis of To, From, Subject   | PDF                                        |                    |          |                                     |
| Save in Same(Source and Destination Folder are same   |                                            |                    | End Date |                                     |
|                                                       | GIF                                        |                    |          |                                     |
| Save attachment separately                            | JPG                                        |                    |          |                                     |
|                                                       | TIFF                                       |                    |          |                                     |
| Migrate or Backup Emails Without Attachment files     | HTML                                       |                    |          |                                     |
| Convert Attachments to PDF Format                     | MHTML                                      |                    | ~        |                                     |
| Convert Attachments to PDF Format                     | 0                                          |                    |          |                                     |
|                                                       |                                            |                    |          |                                     |
|                                                       |                                            | Naming Convention  | Subject  | ~                                   |
|                                                       |                                            | Custom Folder Name |          | 0                                   |
|                                                       |                                            |                    |          |                                     |
| C:\Users\Admin\                                       |                                            |                    |          | V Path to Save                      |
|                                                       |                                            |                    |          |                                     |
|                                                       |                                            |                    |          |                                     |
|                                                       |                                            |                    |          |                                     |
|                                                       |                                            |                    | 22       |                                     |
|                                                       |                                            |                    | C Prev   | rious $\longleftrightarrow$ Convert |

**Step 6:-** Select the **Mail filter** features to choose specific emails of a particular date range and provide a custom name by selecting a **Custom Folder Name**.

| Aryson EML Converter Tool(Demo)                                                                                                    |                                                 |                                                                                                  | - 0           | × |
|----------------------------------------------------------------------------------------------------|-------------------------------------------------|--------------------------------------------------------------------------------------------------|---------------|---|
| Aryson EML Convert<br>Best Tool to Migrate EML Files                                                                                                    | e <b>r Tool</b><br>nto Different Mail format ar | nd Email Clients                                                                                 | 2 2 ? [       | i |
| Saves/Backup/Migrate As :                                                                                                    | PDF                                             | ~                                                                                                |               |   |
| <ul> <li>Remove Duplicate Mail On basis of To, From, Subject</li> <li>Save in Same(Source and Destination Folder are santial Save attachment separately</li> <li>Migrate or Backup Emails Without Attachment files</li> <li>Convert Attachments to PDF Format</li> </ul> |                                                 | Mail Filter<br>Start Date Jan 1, 2021 End Date Nov 16                                            | , 2021        |   |
|                                                                                                    |                                                 | Naming Convention         Subject Date(DD-MM-YYYY)           Custom Folder Name         ABC file | ~             |   |
| C:\Users\Admin\                                                                                                    |                                                 |                                                                                                  | Pathi to Save |   |
|                                                                                                    |                                                 | Previous                                                                                         | ←→ Conver     |   |

**Step 7:-** Now, Check or Uncheck **Save in Same** to save the resultant file on the same path or different folder path.

| Aryson EML Converter Tool(Demo)                                                                                                    |                |                                                                                            | – 🗆 X          |
|----------------------------------------------------------------------------------------------------|----------------|--------------------------------------------------------------------------------------------|----------------|
| Aryson EML Converter Tool<br>Best Tool to Migrate EML Files into Different                                                                                                    | Mail format ar | d Email Clients                                                                            | ₩ P ? i        |
| Saves/Backup/Migrate As : PDF                                                                                                    |                | ~                                                                                          |                |
| <ul> <li>Remove Duplicate Mail On basis of To, From, Subject, Boc, Body</li> <li>Save in Same(Source and Destination Folder are same)</li> <li>Save attachment separately</li> <li>Migrate or Backup Emails Without Attachment files</li> <li>Convert Attachments to PDF Format</li> </ul> |                | Mail Filter<br>Start Date Jan 1, 2021 End Date                                             | Nov 16, 2021   |
|                                                                                                    |                | Naming Convention         Subject Date(DD-F)           Custom Folder Name         ABC file | (I)            |
| C: Users \Admin \Desktop                                                                                                    |                |                                                                                            | 🛷 Path to Save |
|                                                                                                    |                |                                                                                            |                |
|                                                                                                    |                |                                                                                            | Previous       |

**Step 8:-** At last click on the **Convert** button to start the conversion process.

| Aryson EML Converter Tool(Demo)                                                                                                    |                                                |                                                                                      | - 0       |
|----------------------------------------------------------------------------------------------------|------------------------------------------------|--------------------------------------------------------------------------------------|-----------|
| Aryson EML Converter<br>Best Tool to Migrate EML Files                                                                                                    | e <b>r Tool</b><br>nto Different Mail format a | nd Email Clients                                                                     | ₽?        |
| Saves/Backup/Migrate As :                                                                                                    | PDF                                            | ~                                                                                    |           |
| Remove Duplicate Mail On basis of To, From, Subject     Save in Same(Source and Destination Folder are sam     Save attachment separately     Migrate or Backup Emails Without Attachment files     Convert Attachments to PDF Format |                                                | Mail Filter<br>Start Date Jan 1, 2021 End Date Nov 16, 20                            | 21        |
|                                                                                                    |                                                | Naming Convention     Subject Date(DD-MM-YYYY)       Custom Folder Name     ABC file |           |
| C: \Users\Admin\Desktop                                                                                                    |                                                | A Pat                                                                                | h to Save |
|                                                                                                    |                                                | () Previous                                                                          | ←→ Conv   |

**Step 9:-** In a couple of minutes the whole conversion process is completed and a process report is generated.

| A              |             |               |                        |          |               |                        |
|----------------|-------------|---------------|------------------------|----------|---------------|------------------------|
| Arys<br>Best T | SON EIVIL C | ONVERTER TOOL | ail format and Email C | lients   |               | 🐺 🔑 ? i                |
|                |             |               |                        |          |               |                        |
| From           | То          | File Name     | Status                 | Duration | Message count | Path                   |
| ML File (.eml) | PDF         | Inbox         | Completed              | 1:28     | 82            | C:\Users\Admin\Desktop |
| otal Message   |             |               |                        |          | 82            | 10 M                   |
|                |             |               |                        |          |               |                        |
|                |             |               |                        |          |               |                        |
|                |             |               |                        |          |               |                        |
|                |             |               |                        |          |               |                        |

🛓 Download Report

←→ Convert Again